1 з 10

## **DOI: 10.31388/2220-8674-2022-2-28**

УДК 004.946:378

О. О. Дереза, к.т.н., доц.<sup>1</sup> ORCID: 0000-0001-8933-782X Б. В. Болтянський, к.т.н., доц. ORCID: 0000-0003-2072-4025 С. В. Дереза, інж. ORCID: 0000-0001-9797-0967 *Таврійський державний агротехнологічний університет імені Дмитра Моторного* e-mail: [olena.dereza@tsatu.edu.ua](mailto:olena.dereza@tsatu.edu.ua)

# **ВИКОРИСТАННЯ VR-ТЕХНОЛОГІЙ В НАУКОВИХ ДОСЛІДЖЕННЯХ**

*Анотація.* Підвищення якості освіти неможливо без використання нових підходів та методів навчання, які впроваджуються в тісній взаємодії з новітніми інформаційними технологіями. Інтерактивні технології навчання, включаючи VR-технологій, мають великий освітній і розвивальний потенціал, забезпечують максимальну активність учасників освітнього процесу і його результативність, дають можливість вибору оптимального часу навчання.

В даній статті розглянуто основні способи та програми для цифрових технологій. Представлено основні програмні продукти, за допомогою яких створюються та запроваджуються способи навчання, електронні підручники, віртуальні лабораторії, система контролю та оцінювання.

Представлено основні програмні продукти, за допомогою яких створюються та запроваджуються способи навчання, електронні підручники, віртуальні лабораторії, система контролю та оцінювання.

Проаналізовано можливості використання он-лайн інструментів та ресурсів, які дозволяють організувати співпрацю під час наукових досліджень. В роботі виділено основі техніки створення та використання VR-технологій у сучасній освіті.

Одним з перспективних освітніх методів сучасних інформаційних технологій є освітнє середовище – віртуальна реальність (ВР), яке моделюється комп'ютером і розглядається як особливе інформаційне середовище, в якому всі об'єкти представлені в тривимірному просторі. Навчальні віртуальні програми не можуть повністю замінити викладання в навчальних закладах, бо в підсумку вони є лише імітацію реальних дій та об'єктів в інформаційному просторі. Їх доцільно широко використовувати щодо найскладніших тем, проведенні дослідів, які можуть бути небезпечні в реальній ситуації.

<sup>1</sup>© О. О. Дереза, Б. В. Болтянський, С. В. Дереза

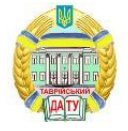

*Ключові слова:* інтерактивні технології, VR-технології, віртуальна лабораторія, віртуальний тренажер, віртуальна реальність, програмне забезпечення.

*Постановка проблеми.* У сучасному середовищі одними з головних завдань є навчити людину навчатися та обучити ефективній взаємодії в процесі навчальної діяльності, тобто формувати здатність цілеспрямовано оволодівати професійними навичками, знаходити та опрацьовувати наукові дані, проявляти свій творчий потенціал, знайти шлях до самовираження та реалізації себе в житті [1, 2, 3].

У наукових дослідженнях інтерактивні технології, відіграють дуже важливу роль, оскільки повне залучення в процес наукового дослідження за допомогою спостереження за максимально реалістичною картинкою підвищує мотивацію й успіхи в отриманні знань, стимулює мозкову діяльність.

Одним з перспективних освітніх методів сучасних інформаційних технологій є освітнє середовище - віртуальна реальність (ВР), яка моделюється комп'ютером і розглядається в якості особливого інформаційного середовища, в якому всі об'єкти представлені в трьохвимірному просторі. [1].

Використання ВР в науці – візуалізація внутрішньої будови об'єктів, молекулярних і атомних структур. Зокрема в техніці віртуальна реальність забезпечує дистанційне і точне керування інструментами.

Українська освіта наразі робить тільки перші кроки в напрямку використання новітніх технологій. Існує низка проблем, які заважають впроваджувати технології віртуальної та доповненої реальності в освітніх закладах. Справді, Google Play та App Store пропонують велику кількість мобільних застосунків з доповненою реальністю, а в магазинах представлено широкий вибір VR-пристроїв. Але попри це україномовного контенту все ще недостатньо для проведення повноцінних наукових досліджень за допомогою інтерактивних технологій [5, 11].

Сучасні дослідження віртуальної реальності в Україні переважно стосуються проблем віртуальної освіти, використання VR-технологій при створенні дизайну інтер'єрів, будівництва мостів, у конструюванні, інженерно-архітектурній та інших сферах. Окремі автори наводять переваги використання технологій віртуальної реальності у медицині, корпоративній освіті, автомобілебудуванні, цифровому маркетингу, суднобудуванні тощо. Зважаючи на стрімкий розвиток технологій віртуальної реальності, зростаючу кількість і якість VR-девайсів, які з'являються на технологічному ринку, варто очікувати, що і кількість бізнес-моделей з їх використанням зростатиме. Тому вважаємо за необхідне уточнити вплив VR-технологій на формування

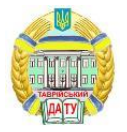

конкурентоспроможності організації та оцінити їх вагу при створенні організацією конкурентних переваг [5, 11, 12].

Віртуальна реальність конструює новий штучний світ, а доповнена – лише вносить окремі штучні елементи у сприйняття реального світу. Незабаром такі технології стануть звичною частиною повсякденного життя. Однак існує низка проблем, які заважають впроваджувати технології віртуальної та доповненої реальності в освітніх закладах. Значне поширення саме VR-технологій ще стримують, по-перше, низька якість VR-контенту, по-друге, розрізненість платформ і відсутність єдиних стандартів при його створенні, по-третє, відсутність чіткої системи дистрибуції, єдиного майданчика, де були б зібрані відповідні продукти.

Якщо проблеми отримання навчальної інформації при дистанційному навчанні успішно вирішуються, то набуття дослідницьких навичок залишається навчальною і науковометодичною проблемою.

*Аналіз останніх досліджень.* Обсяг ринку освітнього програмного забезпечення постійно зростає. Безліч технологій використовують для забезпечення інтерактивного навчання в усіх сферах освіти. У Державному університеті Північної Кароліни віртуальну реальність використовують під час вивчення природничих наук. Під час віртуальних польових досліджень студенти знаходять, спостерігають і вивчають організми в їхньому природному середовищі існування. У Пеннському державному університеті в Пенсільванії студенти всіх спеціальностей відвідують практичні заняття у класах, обладнаних технологіями віртуальної реальності. Такий підхід підвищує ефективність навчання та готує до реальних робочих ситуацій. У Вестмінстерському університеті збудовано віртуальний простір для студентів кримінального права [5].

Технології повного або часткового занурення у віртуальний світ або різні види змішання реальної і віртуальної реальності (імерсивні технології) все далі набувають поширення по всьому світу. Це інтеграція віртуального вмісту з фізичним середовищем, що дозволяє природно взаємодіяти зі змішаною реальністю. У практиці вчителів закордонних закладів освіти приклади використання цієї технології відображають застосування чотирьох типів занурення, а саме: повне занурення, часткове занурення, без занурення та поєднання віртуальної і доповненої реальностей.

В дійсний час існує мало систематичної роботи про те, як дослідники застосовували імерсивну віртуальну реальність для цілей вищої освіти. Іноземні автори підкреслюють три ключових моменти: поточна доменна структура з точки зору змісту навчання, елементів

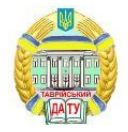

дизайну віртуальної реальності й теорії навчання в якості основи для успішного навчання на основі віртуальної реальності [4].

Розглянуті матеріали Інтернет ресурсів виявляють актуальність та недостатню обґрунтованість використання інтерактивних технологій у наукових дослідженнях.

*Формулювання цілей статті.* Виявити техніки створення та використання VR-технологій у сучасній освіті, скласти алгоритм реалізації методів і засобів навчання.

Мета дослідження – проаналізувати особливості застосування та обґрунтувати ефективність використання сучасних он-лайн інструментів інтерактивного навчання при наукових дослідженнях.

*Основна частина.* VR-технології набувають істотної ваги через стрімкий розвиток інформаційно-комунікаційних та цифрових технологій. Сьогодні гостро стоїть питання про підготовку учнів вищої школи та наукових дослідників до життя в "цифровому суспільстві", що передбачає вміння використовувати інформаційно-комунікаційні технології (ІКТ) для вирішення своїх завдань.

Важливою складовою ефективного використання електронних ресурсів для організації наукових досліджень є вміння підбирати інструменти та створювати контент. Дослідник повинен вибрати програмне забезпечення, яке відповідає потребам своїх досліджень. Найкраще шукати інструмент, який є насиченою функцією, і дозволяє використовувати його різними способами.

Використання інтерактивних засобів дає змогу ефективно реалізувати ідеї змішаного навчання («blended learning») – найбільш перспективного підходу до організації навчання в сучасній освітній практиці багатьох розвинених країн (США, Німеччина, Австралія, Велика Британія, Японія та ін.) [6].

Blackboard Analytics дозволяє зберігати різноманітні масиви інформації, яка накопичується у процесі освітньої діяльності, створювати аналітичні довідки тощо.

Для здійснення комунікації з групою дослідників допоможуть програми Skype, ZOOM, Webex\_Meeting, за допомогою яких можна використовувати її на своїх заняттях, маючи включений комп'ютер в мережі Інтернет щоб дослідники, які не можуть бути присутніми на занятті, могли навчатися дистанційно в режимі реального часу. Можна встановити модуль WhiteBoard Meeting, який дозволить працювати з віртуальною дошкою. Дошка нагадує графічний редактор, який дозволяє працювати одночасно кільком користувачів над одним і тим же рисунком чи графіком, чим і відрізняється від звичайної програми для роботи з растровою графікою. Дошка дозволяє редагувати, вставляти на зображення текст, створювати рисунки, графіки, масиви даних, друкувати тощо. На віртуальній дошці для зручності

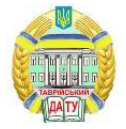

користувача відкривається окрема вкладка, коли створюємо декілька об'єктів одночасно [6].

На віртуальній дошці для зручності користувача відкривається окрема вкладка, коли створюємо декілька об'єктів одночасно. Це може бути рисунок, графік, таблиця бази даних, матриця планування експерименту, математична модель, тощо. Застосунок дає змогу обирати зі свого списку контактів користувачів, які матимуть доступ до цього документа. Робота у вікні WhiteBoard Meeting відбувається в режимі реального часу. Користувачі бачать стан поточної роботи один одного й можуть порівняти результати своєї роботи з результатами роботи інших користувачів. Одночасно науковий керівник або консультант може контролювати роботи своїх дослідників.

Найбільш популярні та доступні для широкого застосування є такі програмні продукти, як Google Expeditions, InMind, Oil Platform Simulator, Labster, zSpace Labs тощо [5, 6].

Також для спільного управління проектами та завданнями є такі гнучкі онлайн-інструменти:

- Trello, інтерфейс базується на віртуальних дошках. Він легко адаптується до проєктів, команди і навчального процесу; основні компоненти Trello: дошки, списки, картки тощо.

- Padlet - призначений для створення та наповнення контентом віртуальної дошки (простору) з можливістю спільного редагування. Цей сервіс можна назвати платформою для ідей, мозкових штурмів тощо;

- он-лайн сервіс LearningApps. Платформа є однією з хмарних сервісів веб 2.0 для організації та підтримки освітніх процесів та безкоштовним міжнародним відкритим освітнім ресурсом, що містить як представлені в режимі загального доступу навчальні готові навчальні матеріали (завдання-модулі; тести-модулі), так і конструктор для самостійного виробництва нових інтерактивних навчальнометодичних матеріалів з найрізноманітніших дисциплін.

*Найбільш популярна он-лайн-дошка – Padlet.* Padlet дозволяє розміщувати на одній сторінці різноманітний контент: фотографії, рисунки, графіки, аудіофайли, відеоролики, нотатки, покликання на інші сайти мережі Інтернет. По-перше з чим починають працювати з онлайн-дошкою – збір інформації на певну тему. Дуже зручно, коли збираєш в одному місці матеріал до теми: огляд конструкцій, технологій, види моделей, тощо.

Зручно створити майданчик для розміщення статистичних даних, додаткових матеріалів, математичних виразів. В Padlet є можливість складати списки різного роду та використовувати мапу. Адже чітко буде встановлено строки та порядок проведення дослідів, наглядно можна представити місця та час випробовування техніки, нагляду за

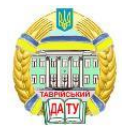

рослинами залежно від кліматичних та погодних умов. Матеріали дослідів можна оформити у вигляді лінії часу – timeline.

Окремо зручно зробити дошку зі *списком програм та онлайнінструментів*, якими користувалися (рис.1).

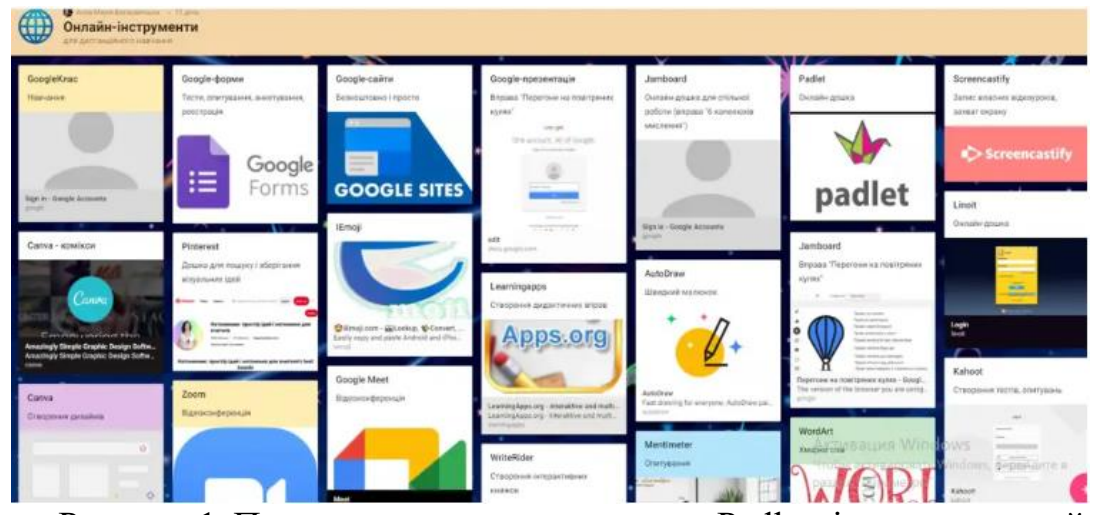

Рисунок 1. Приклад використання дошки Padlet зі списком онлайнінструментів

Важливим елементом дистанційної освіти є специфічне кадрове забезпечення, особливістю якого є якісно нові вимоги до викладача вищого закладу освіти від принципово нового рівня професійних і комп'ютерних знань та умінь до володіння концептуальними питаннями й дидактикою дистанційної підготовки. Викладач стає консультантом, кваліфікованим опонентом, розробником науковометодичного забезпечення дистанційних матеріалів та помічником у наукових дослідженнях.

Типовий шлях навчання з використанням VR-технологій у сучасній освіті наглядно показано на рисунку 2. Для здійснення цього процесу необхідно вирішити низку питань організаційного характеру, вибрати засоби для створення та використання електронних навчальних матеріалів, спосіб контролю виконаних завдань.

Кожен навчальний заклад самостійно вибирає найбільш зручне програмне забезпечення для комунікації і створення електронних навчальних матеріалів. Є певні рекомендації і програми зі створення електронних підручників, посібників та конспективних матеріалів. Для підготовки до семінарів, практичних, лабораторних та дослідницьких занять розміщуються електронні методичні розробки. Також застосовуються електронні довідники та бази даних, до яких необхідно звертатися в процесі навчання (фізичні чи історичні довідники, бази юридичних законів, картографічних даних, стандартів тощо).

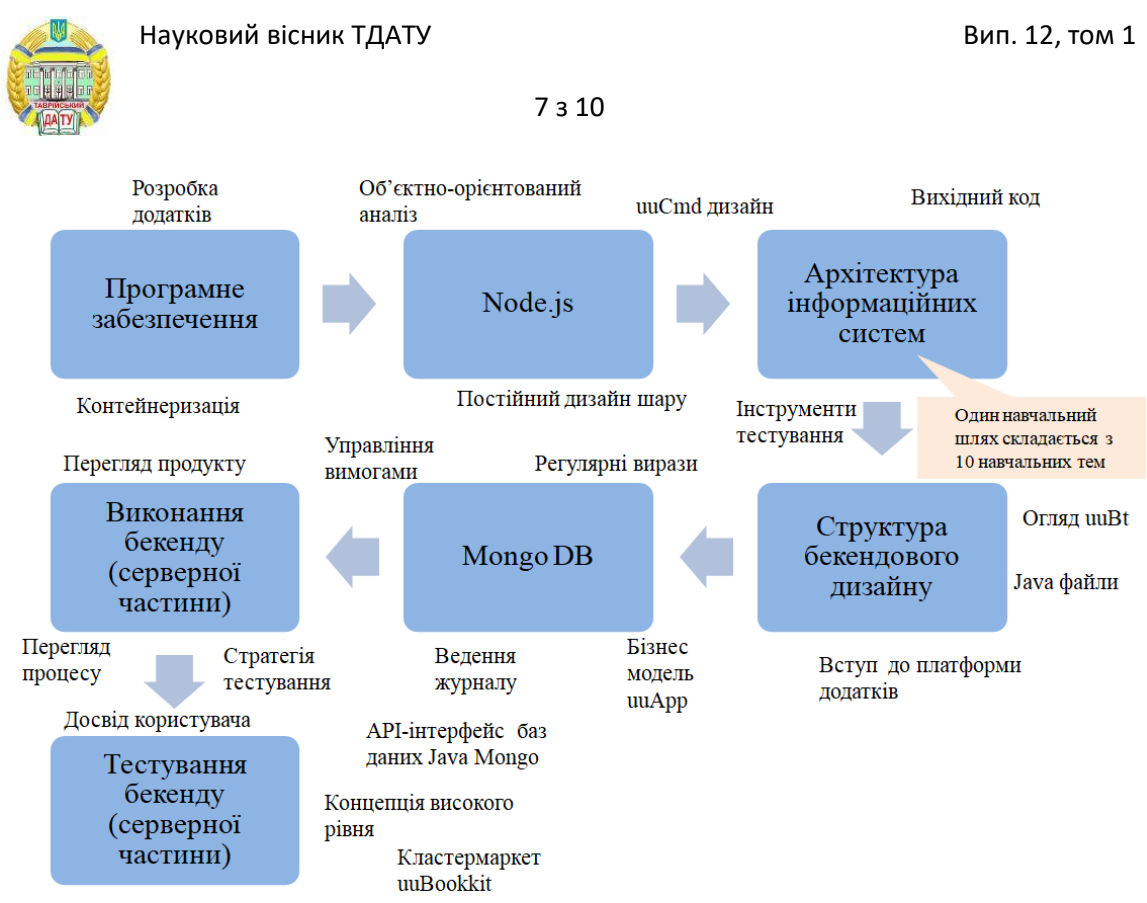

Рисунок 2. Типовий шлях інтерактивного навчання

Дистанційно виконувані роботи набувають все більшого застосування. Керування експериментом здійснюється послідовно з окремих діалогових вікон, кожне з яких викликається зі спільного інтерфейсу користувача. Кількість діалогових вікон може бути будь яка (за потреби), але найбільш необхідні і застосовані:

- 1. Вибір необхідних умов проведення експерименту.
- 2. Проведення експерименту.
- 3. Аналіз отриманих результатів.
- 4. Проведення обчислень, побудова графіків оформлення звіту.

Спрощені моделі віртуальних симуляторів лабораторних установок для наукових досліджень можливо розробити в навчальному закладі на базі даних реальних вимірювань. Задля цього необхідно достатньо компетентних викладачів, спроможних працювати з відповідним програмним забезпеченням для створення моделей віртуальних симуляторів. Створення моделей в трьохвимірних програмах (*SketchUp,* AutoCAD, ARCHICAD, SolidWorks, 3ds-max) реалізується автоматично відповідно до набору заданих параметрів [7- 10].

Доступність віртуальних приладів через комп'ютерні мережі, зокрема і мережу Internet, відкриває широкі можливості для моніторингу, збирання даних і керування віддаленими об'єктами (у тому числі за допомогою локальної мережі). Використання середовища LabVIEW у лабораторному практикумі дозволяє створювати й використовувати різноманітні прилади. У середовищі LabVIEW

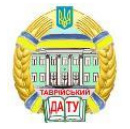

поєднані можливості проведення віртуальних віддалених вимірювань на реальних об'єктах із широкими можливостями імітаційного моделювання.

При отриманні «експериментальних даних» результат кожного «спостереження» може бути визначений інтерполяцією даних та додаванням випадкової похибки. Величина похибки розраховується на основі характеристик приладів.

Інтерфейс користувача ВС може бути таким же, як у реальної установки, тому студент отримує навички і досвід постановки та проведення експерименту.

Перевагою ВС є можливість «підвищення швидкодії обладнання», що дає можливість у стислий термін дослідити вплив різних параметрів експерименту на його точність.

За умови творчої співпраці програмістів та викладачів застосування віртуальної лабораторної роботи наближає до виконання реальної і дає можливість пошукувачу набути навичок науководослідної роботи.

«Експериментальні» значення «вимірюваних величин» беруться з бази даних, які були отримані на реальних установках. Дослідники мають можливість спрогнозувати поведінку процесу за межами бази даних.

Отримані результати – алгоритм, методика та віртуальні моделі і стимулятори широко використовуються в навчальному процесі і при розробленні нових математичних моделей та інженерних рішень щодо апаратів та іншого обладнання.

*Висновки.* VR-технології сьогодні – це додаткова можливість використання чогось нового. До основних умов ефективного використання VR-технологій в наукових дослідженнях в освітньому процесі, слід віднести необхідність забезпечення постійного спілкування учасників наукових досліджень, активної особистої участі у спільній роботі, ефективність доцільного планування, особисту та колективну відповідальність за прийняття рішень і надання висновків та пропозицій.

Навчальні віртуальні програми не можуть повністю замінити викладання в навчальних закладах, бо в підсумку вони є лише імітацію реальних дій та об'єктів в інформаційному просторі. Їх доцільно широко використовувати при вивченні найбільш складних тем, проведенні дослідів, які можуть бути небезпечними в реальному становищі.

Актуальним напрямом подальшої роботи є аналіз сучасного стану застосування інструментів інтерактивного навчання в освіті, розроблення рекомендацій щодо їх ефективного використання у наукових дослідженнях.

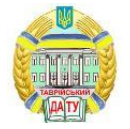

Список використаних джерел

1. Трач Ю. VR-технології як метод і засіб навчання. ISSN Online: 2312-5829. *Освітологічний дискурс*, 2017, № 3-4. С. 18–19.

2. Дереза О. О., Дереза С. В. Засоби і методи навчання професійним дисциплінам в технічному закладі вищої освіти. *Зб. наук. метод. праць ТДАТУ «Удосконалення освітньо-виховного процесу в вищому навчальному закладі»*. 2019. Вип. 22. С. 202–210.

3. Дереза О. О., Мовчан С. І., Дереза С. В. Сучасні комп'ютерні технології у підготовці майбутніх інженерів АПК. *Аграрна наука та освіта в умовах євроінтеграції:* збірник наукових праць міжнар. наук.-практ. конф. Ч.2. Тернопіль: Крок, 2019. С. 24–26.

4. A systematic review of immersive virtual reality applications for higher education: Design elements, lessons learned, and research agenda Jaziar [Radianti](https://www.sciencedirect.com/science/article/pii/S0360131519303276#!) [Tim A. Majchrzak](https://www.sciencedirect.com/science/article/pii/S0360131519303276#!) [Jennifer Fromm](https://www.sciencedirect.com/science/article/pii/S0360131519303276#!) [Isabell Wohlgenannt](https://www.sciencedirect.com/science/article/pii/S0360131519303276#!) *[Computers & Education](https://www.sciencedirect.com/journal/computers-and-education)* [Vol.](https://www.sciencedirect.com/journal/computers-and-education/vol/147/suppl/C) 147, April 2020, 103778.

5. Віртуальна та доповнена реальність: як нові технології надихають вчитися URL: [http://www.economy.nayka.com.ua/pdf/1\\_2020/71.pdf](http://www.economy.nayka.com.ua/pdf/1_2020/71.pdf) (дата звернення 15.02.2022).

6. Гладун М. А., Сабліна М. А. Сучасні онлайн інструменти інтерактивного навчання як технологія співробітництва. *Open educational e-environment of modern University*, № 4 2018.

7. Дереза О. О., Дереза С. В. Моделювання механічних передач. Науковий вісник Таврійського державного агротехнологічного університету імені Дмитра Моторного. Мелітополь: ТДАТУ, 2020. Вип. 10, том 1. URL: [http://oj.tsatu.edu.ua/index.php/visnik.](http://oj.tsatu.edu.ua/index.php/visnik) DOI: 10.31388/2220-8674-2020-1- 30.

8. Bress T. Effective LabVIEW Programming: (\*new file uploaded 02/19/15). NTS Press, 2013. 720 p. ISBN 9781934891087.

9. Історія віртуальної реальності з 19-го століття по наші дні URL:<https://www.imena.ua/blog/the-history-of-virtual-reality/>.

10. IT-Enterprise. Виртуальная реальность (VR): лучшие практики / IT-Enterprise // it.ua URL: [https://www.it.ua/ru/articles/virtualnaja-realnost-vr-luchshie-praktiki.](https://www.it.ua/ru/articles/virtualnaja-realnost-vr-luchshie-praktiki) (дата звернення: 14.02.2022).

11. Chugunov M. V. Multi-disciplinary integration of engineering courses based on API-programming for CAD/CAE (2013) 2013 International Conference on Interactive Collaborative Learning, ICL 2013, статья № 6644556, Pp. 138–139. DOI: 10.1109/ICL.2013.6644556.

12. Лабораторія дистанційного та віртуального навчання – (Дистанційне навчання дидактика, методика, організація-монографія) URL: [http://vdll.kture.kharkov.ua](http://vdll.kture.kharkov.ua/) (дата звернення 10.01.2022).

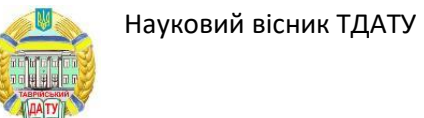

#### 10 з 10

13. dela Cruz D. R., Mendoza D. M.M. Design and development of virtual laboratory: A solution to the problem of laboratory setup and management of pneumatic courses in bulacan state university college of engineering 2018 IEEE *games, entertainment, media conference*, IEEE (2018), Pp. 1–23.

14. AlAwadhi S., AlHabib N., Murad D., AlDeei F., AlHouti M., Beyrouthy T., *et al.* Virtual reality application for interactive and informative learning 2017 *2nd international conference on bio-engineering for smart technologies*, IEEE (2017), Pp. 1–4.

15. Boulton C. A., Kent C., Williams H. T. Virtual learning environment engagement and learning outcomes at a 'bricks-andmortar'university. Computers & Education, 126 (2018), Pp. 129–142.

Стаття надійшла до редакції 14.03.2022 р.

#### **O. Dereza, B. Boltianskyi, S. Dereza Dmytro Motornyi Tavria State Agrotechnological University**

### **USE OF VR-TECHNOLOGIES IN SCIENTIFIC RESEARCH**

#### *Summary*

Improving the quality of education is impossible without the use of new approaches and teaching methods, which are implemented in close cooperation with the latest information technologies. Interactive learning technologies, including VR-technologies, have great educational and developmental potential, provide maximum activity of participants in the educational process and its effectiveness, allow you to choose the optimal learning time.

This article discusses the main methods and programs for digital technologies. A review and analysis of literature sources related to VR-technologies, simulators, the use of virtual software.

The main software products are presented, with the help of which teaching methods, electronic textbooks, virtual laboratories, control and evaluation system are created and implemented.

Possibilities of using online tools and resources that allow to organize cooperation during research are analyzed. The paper highlights the basis of techniques for creating and using VR-technologies in modern education.

One of the promising educational methods of modern information technology is the educational environment - virtual reality (VR), which is simulated by a computer and is considered as a special information environment in which all objects are presented in three-dimensional space. There is currently little systematic work on how researchers have applied virtual reality for higher education purposes.

Virtual educational programs cannot completely replace teaching in educational institutions, because in the end they are only an imitation of real actions and objects in the information space. It is advisable to widely use them when studying the most complex topics, conducting experiments that can be dangerous in a real situation.

*Key words:* interactive technologies, VR-technologies, virtual laboratory, virtual simulator, virtual reality, software.